# **Seleção de Produtos - Malharia (CCTELME055)**

Esta documentação é válida para todas as versões do Consistem ERP.

## **Pré-Requisitos**

Não há.

### **Acesso**

Módulo: Comercial - CRM

Grupo: Metas

[Plano de Metas \(CCTELME010\)](https://centraldeajuda.consistem.com.br/pages/viewpage.action?pageId=86976744)

#### Aba **Metas**

[r|Plano de Metas

## **Visão Geral**

O objetivo deste programa é realizar, por catálogo e/ou tabela de preços do segmento de malharia, a consulta e a seleção dos produtos que irão compor o plano de metas e os grupos de produtos comerciais de CRM por intermédio dos programas [Metas por Produtos \(CCTELME025\)](https://centraldeajuda.consistem.com.br/pages/viewpage.action?pageId=86976754) e [Cadastro de Grupo](https://centraldeajuda.consistem.com.br/pages/viewpage.action?pageId=86976758)  [de Produtos \(CCTELME030\).](https://centraldeajuda.consistem.com.br/pages/viewpage.action?pageId=86976758)

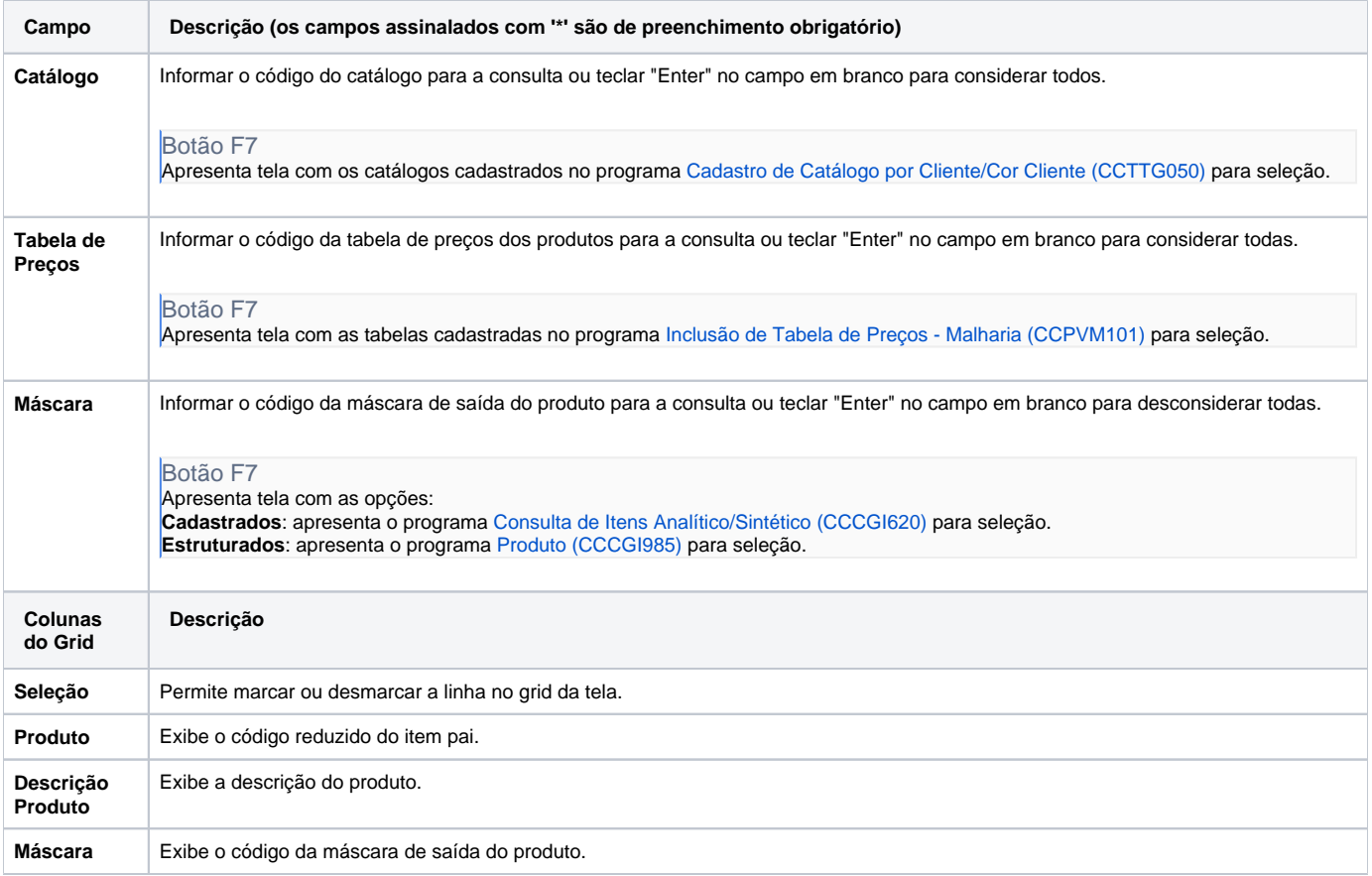

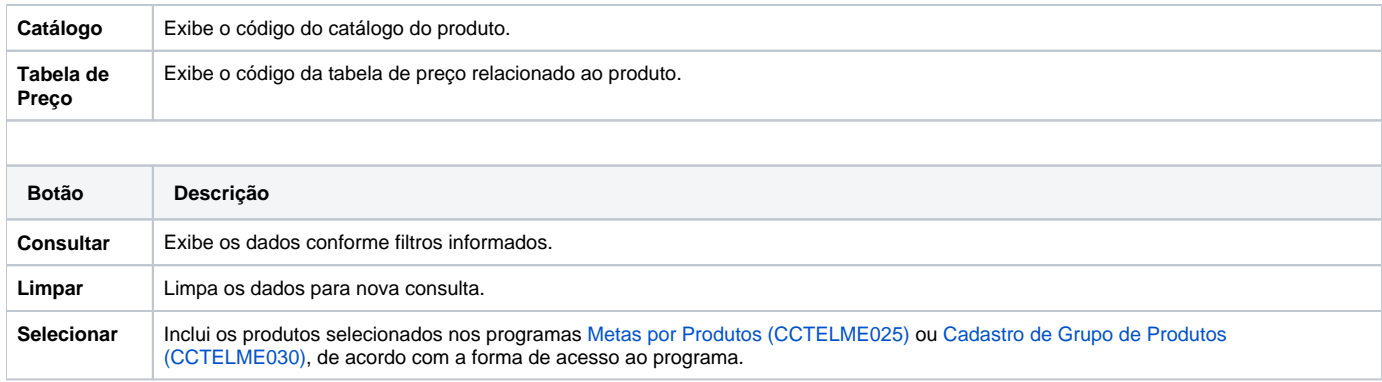

#### Atenção

As descrições das principais funcionalidades do sistema estão disponíveis na documentação do [Consistem ERP Componentes.](http://centraldeajuda.consistem.com.br/pages/viewpage.action?pageId=56295436) A utilização incorreta deste programa pode ocasionar problemas no funcionamento do sistema e nas integrações entre módulos.

Exportar PDF

Esse conteúdo foi útil?

Sim Não